# **Contour - Bug #4146**

# **Revoir LoadUnit version 2 du fichier de conf**

11/02/2015 17:26 - Jean-Louis Frucot

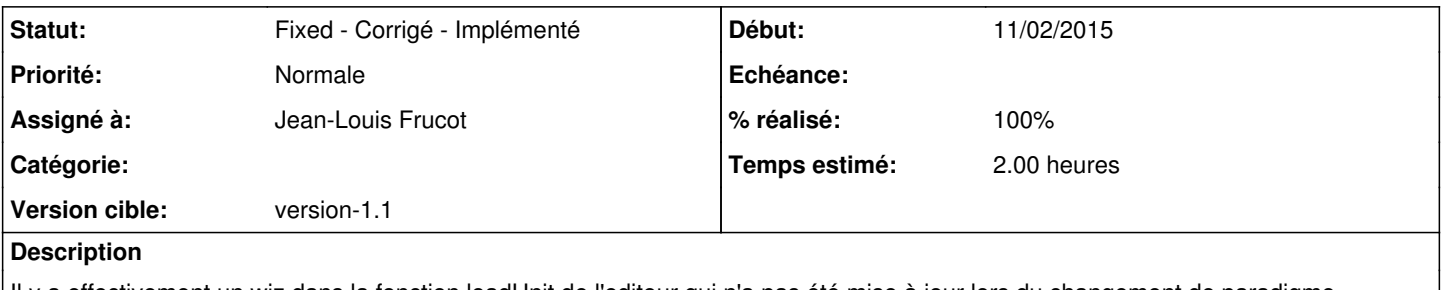

Il y a effectivement un wiz dans la fonction loadUnit de l'editeur qui n'a pas été mise à jour lors du changement de paradigme consignes de séquence <-> consignes d'exercices

## **Historique**

### **#1 - 11/02/2015 17:26 - Jean-Louis Frucot**

*- Version cible mis à version-1.1*

#### **#2 - 11/02/2015 18:41 - Jean-Louis Frucot**

- *Statut changé de New Nouveau à Assigned En cours*
- *% réalisé changé de 0 à 10*
- *Temps estimé mis à 2.00*

#### **#3 - 13/02/2015 12:22 - Philippe Cadaugade**

- *Assigné à changé de Jean-Louis Frucot à Philippe Cadaugade*
- *% réalisé changé de 10 à 20*

Modifications dans la lib AbulEduInstructionV1 pour permettre de choisir entre une consigne de séquence ou une séquence d'exercice

#### **#4 - 28/02/2015 19:07 - Jean-Louis Frucot**

- *Assigné à changé de Philippe Cadaugade à Jean-Louis Frucot*
- *% réalisé changé de 20 à 100*

### **#5 - 28/02/2015 19:13 - Jean-Louis Frucot**

*- Statut changé de Assigned - En cours à Fixed - Corrigé - Implémenté*